## **20X2 Zeichen Double Line VFD Kundenanzeige**

(Modell Nr.: VFD220A)

## **Eigenschaften:**

- l Doppelte Linien 20 \* 2 Zeichen VFD-Anzeige;;
- l Unterstützen Sie 13 Ländersprachen;;
- l Die Polhöhe ist einstellbar;;
- l 360 Grad Drehung angle;

## **Spezifikationen:**

- l Vakuum-Fluoreszenzdisplay mit hoher Helligkeit für hervorragende Sichtbarkeit über einen weiten Betrachtungswinkel.
- l Erhältlich in 9 mm hohen Zeichen.
- l 40 Zeichen in 20 Spalten im 2-Zeilen-Format.
- l Dreizehn Sätze internationaler Zeichen sowie ein Satz benutzerdefinierter Zeichen ermöglichen eine vollständige Flexibilität bei der Anzeige von Schriftarten.
- l Einfache Programmierung mit Escape-Sequenzbefehlen.
- l Emulation von Aedex-, Epson- und DSP800-Befehlssätzen.
- l Das Display kann in einem weiten Winkelbereich geschwenkt und gekippt werden.
- l Einstellbare Anzeigehöhe.
- l Die Stromversorgung kann über das System erfolgen, wobei die Halterung und das Kabelsatz in der typischen Konfiguration geliefert werden.
- l Netzteile in verschiedenen Konfigurationen für alle Wechselspannungen.

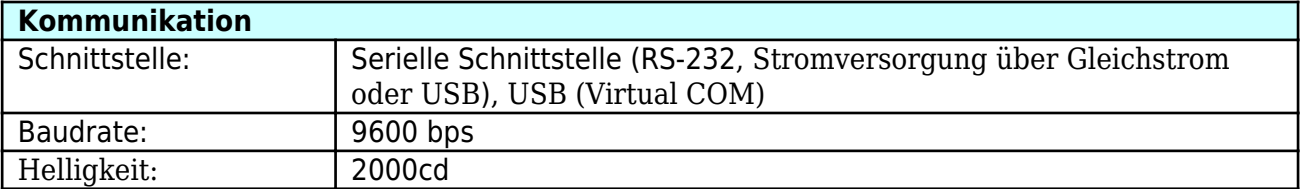

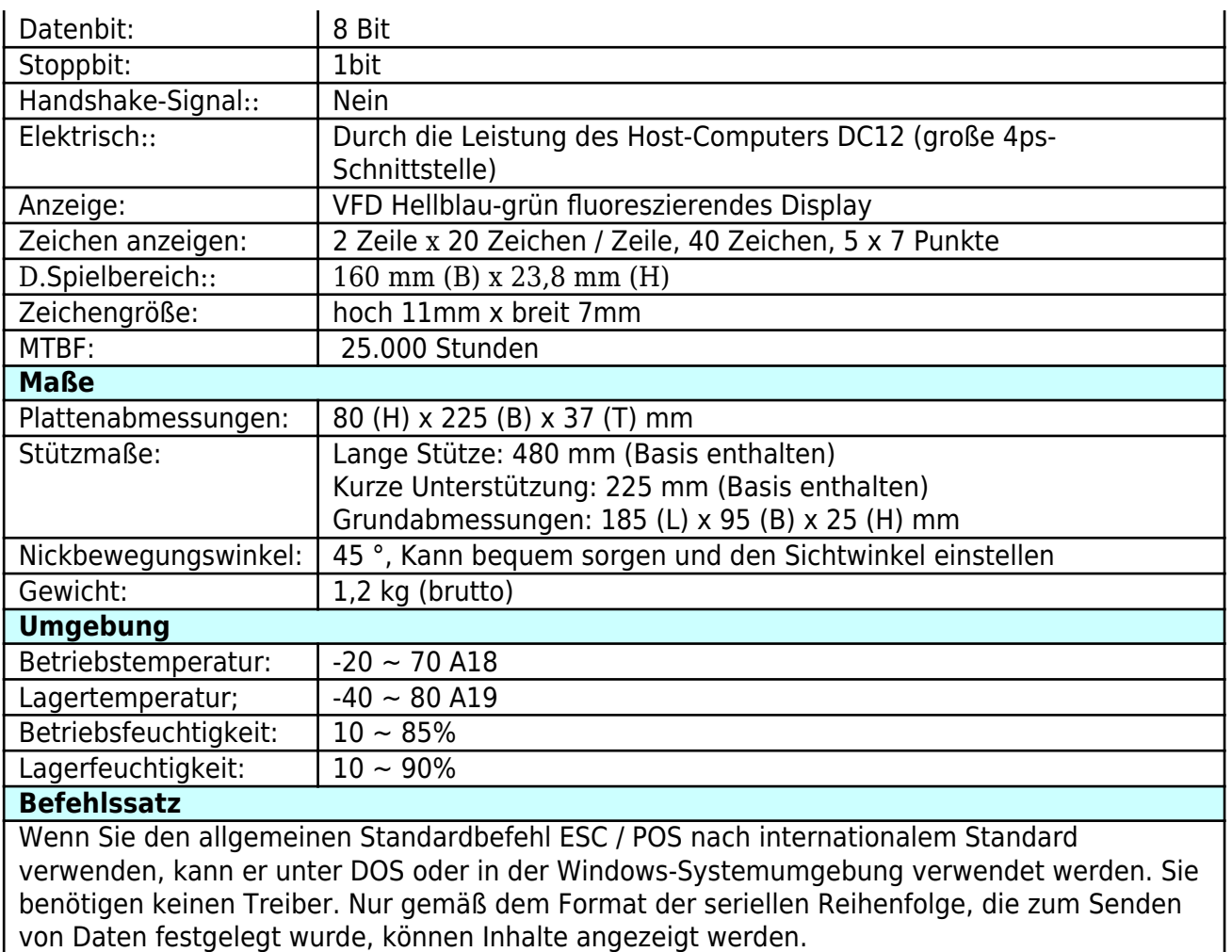

Mit der Funktion zum Offnen der Kassenschublade Alle Richtungen einstellbar.